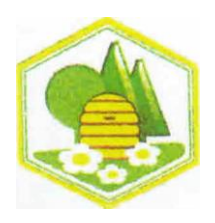

Landesverband Schleswig-Holsteinischer und Hamburger Imker

e.V.

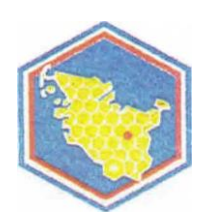

Schleswig-Holsteinische Imkerschule Verlag "Die neue Bienenzucht"

## Aufnahmeantrag

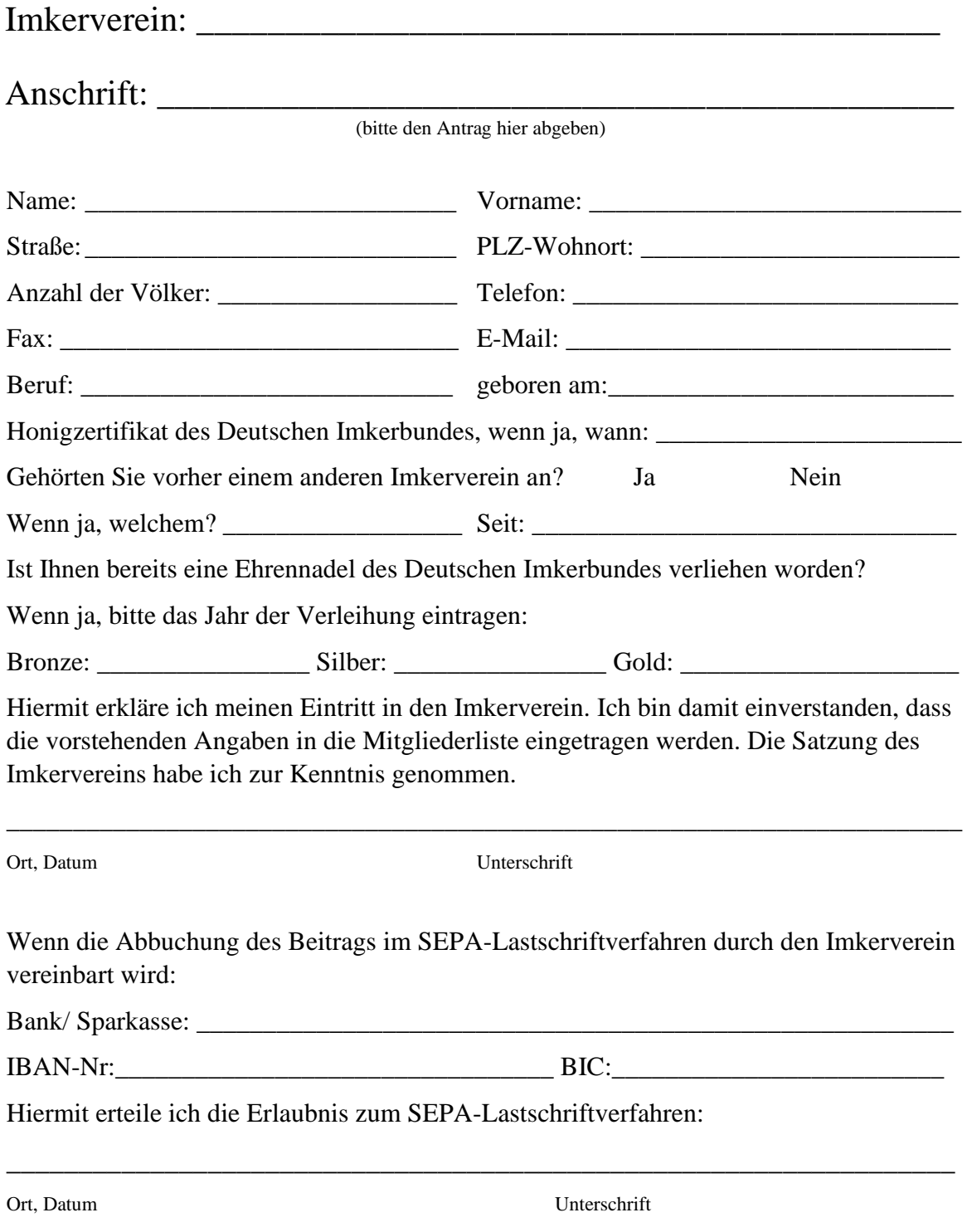

Um das Mitglied an- oder umzumelden sendet der Verein ggf. eine Kopie des Aufnahmeantrags an den Landesverband. (Dies gilt nur für Vereine, die ihre Daten nicht selbst in der Datenbank OMV pflegen)